```
\text{ReadBenchmark}[\text{path}] := \text{Differences}[\text{Last}/@{\text{Rest}}\text{Input}[\text{path}]] ;
Needs@"PlotLegends`"D
BenchmarkPlot@vs_, names_D :=
  ListPlot<sup>[vs,</sup>
   PlotRange \rightarrow All, AxesOrigin \rightarrow {0, Min[vs] -1},
   GridLines \rightarrow {{}, 1000 / {30, 60, 120}},
   GridLinesStyle ® Dashed,
   Ticks ® 8Automatic,
      881000  30., "30"<,
       81000  60., "60"<,
       81000  120., "120"<<<,
   PlotRangePadding ® 0,
   PlotLegend ® names,
   LegendShadow ® None,
   LegendTextSpace ® 10,
   LegendSize ® 0.5,
   LegendPosition \rightarrow \{-0.7, 0.15\}AxesLabel → { "Frame Number", "Instantaneous FPS" } ];
vsync = ReadBenchmark@"C:\\Fraps\\Benchmarks\\Myth II
      Buid 413 Pre 3 2013-02-02 01-53-10-44 frametimes.csv"];
maxfps90 =
  ReadBenchmark@"C:\\Fraps\\Benchmarks\\Myth II Build 413 Pre 3 2013-02-02
      01-50-53-91 frametimes.csv"D;
Quantile@vsync, .99D
20.628
Quantile@maxfps90, .99D
14.126
```
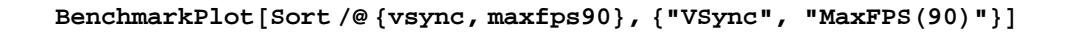

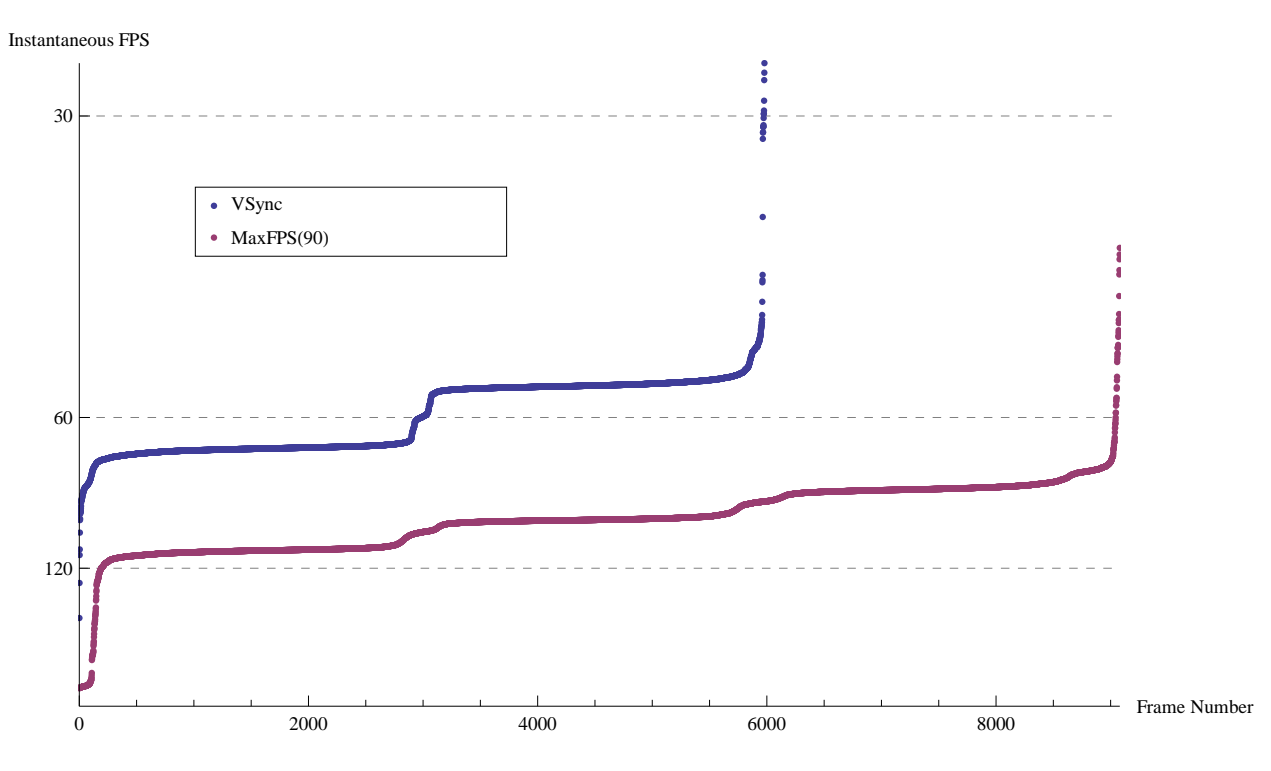

BenchmarkPlot[Take[Sort[#], -100] & /@ {vsync, maxfps90}, {"VSync", "MaxFPS(90)"}]

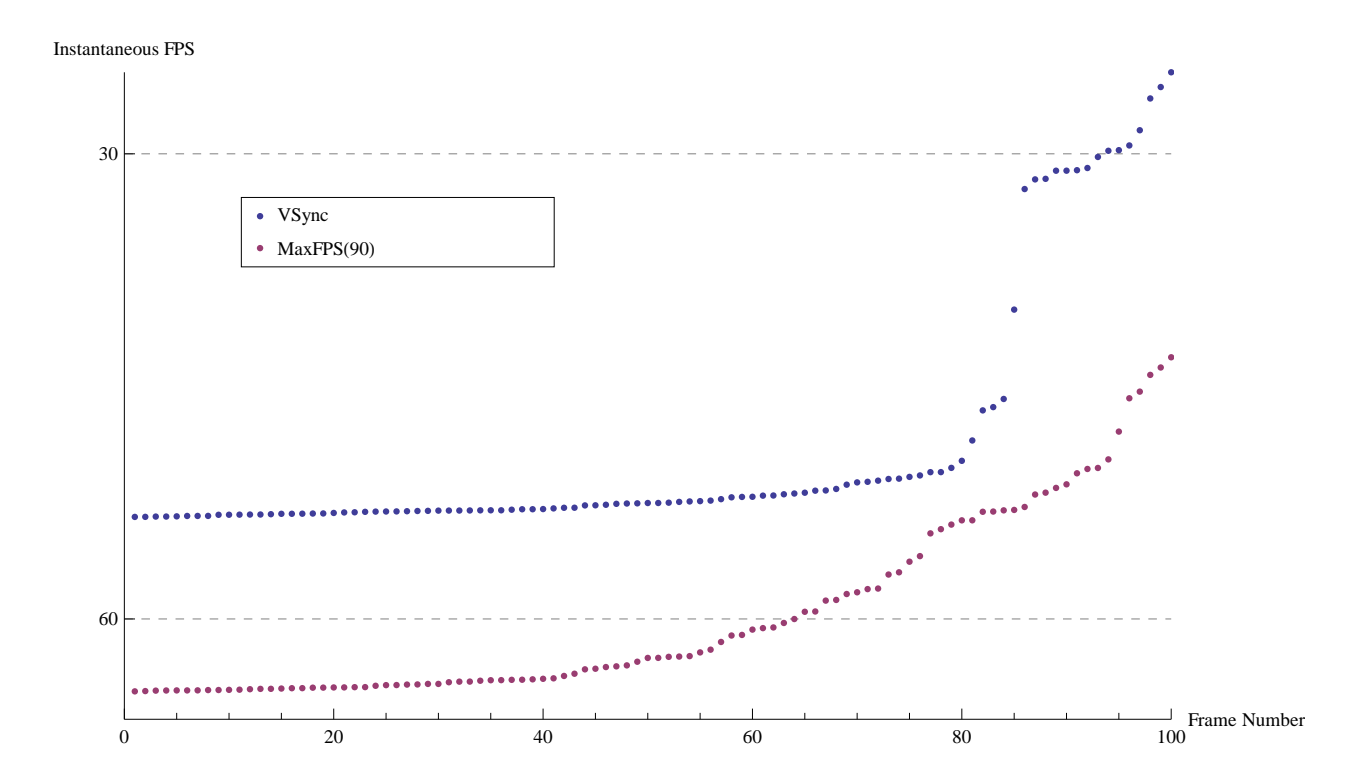

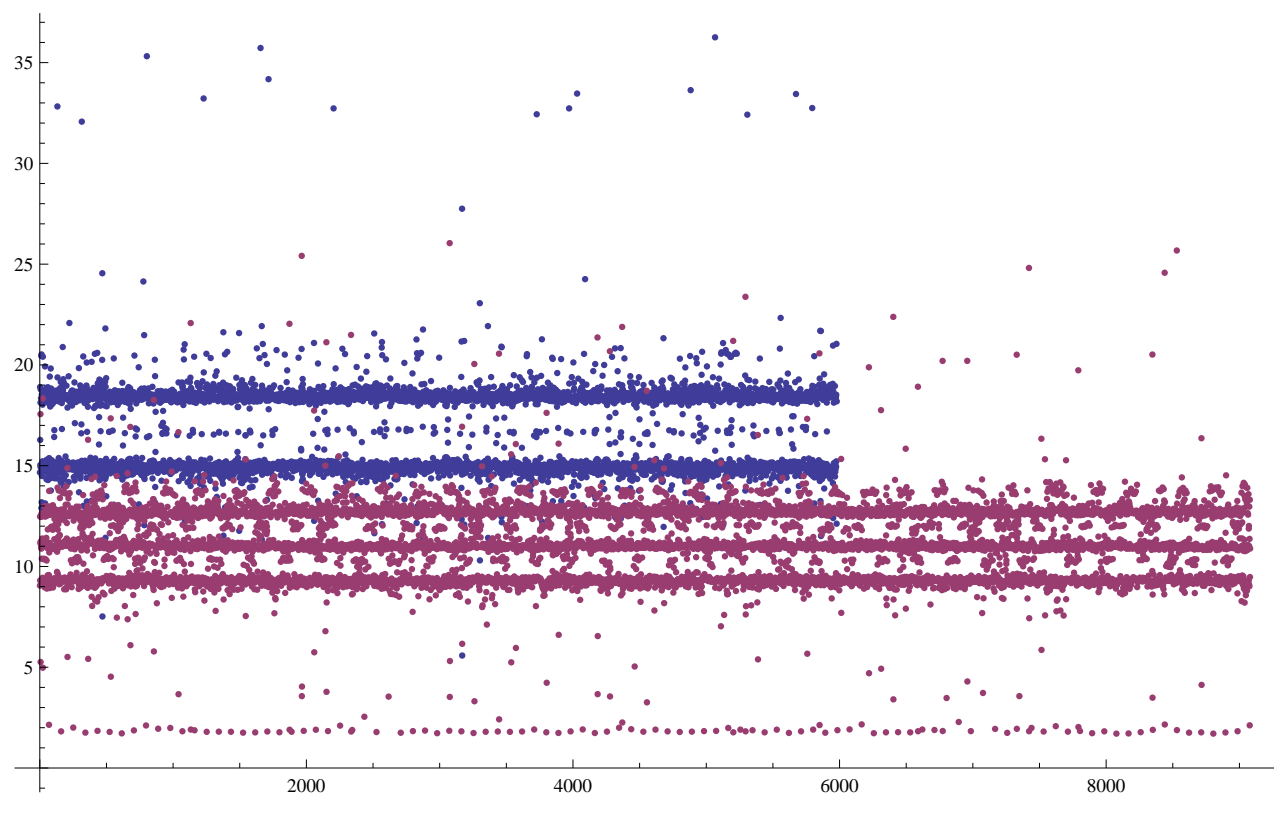

 $ListPlot[\{vsync, maxfps90\}$ ,  $Joined \rightarrow False]$ 

 $\texttt{ListPlot} \left[ \left\{ \text{vsync, maxfps90} \right\}$  ,  $\texttt{Joined} \rightarrow \texttt{True} \right]$ 

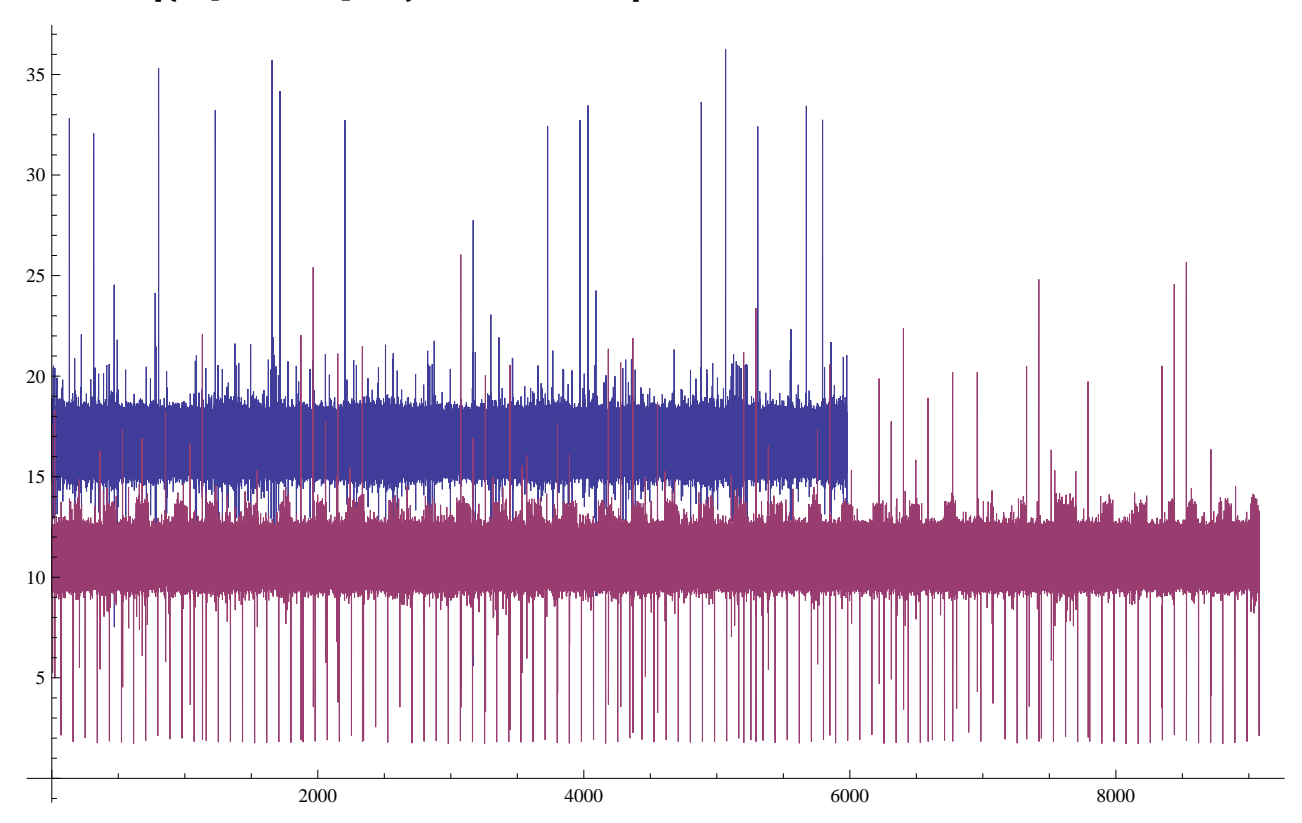

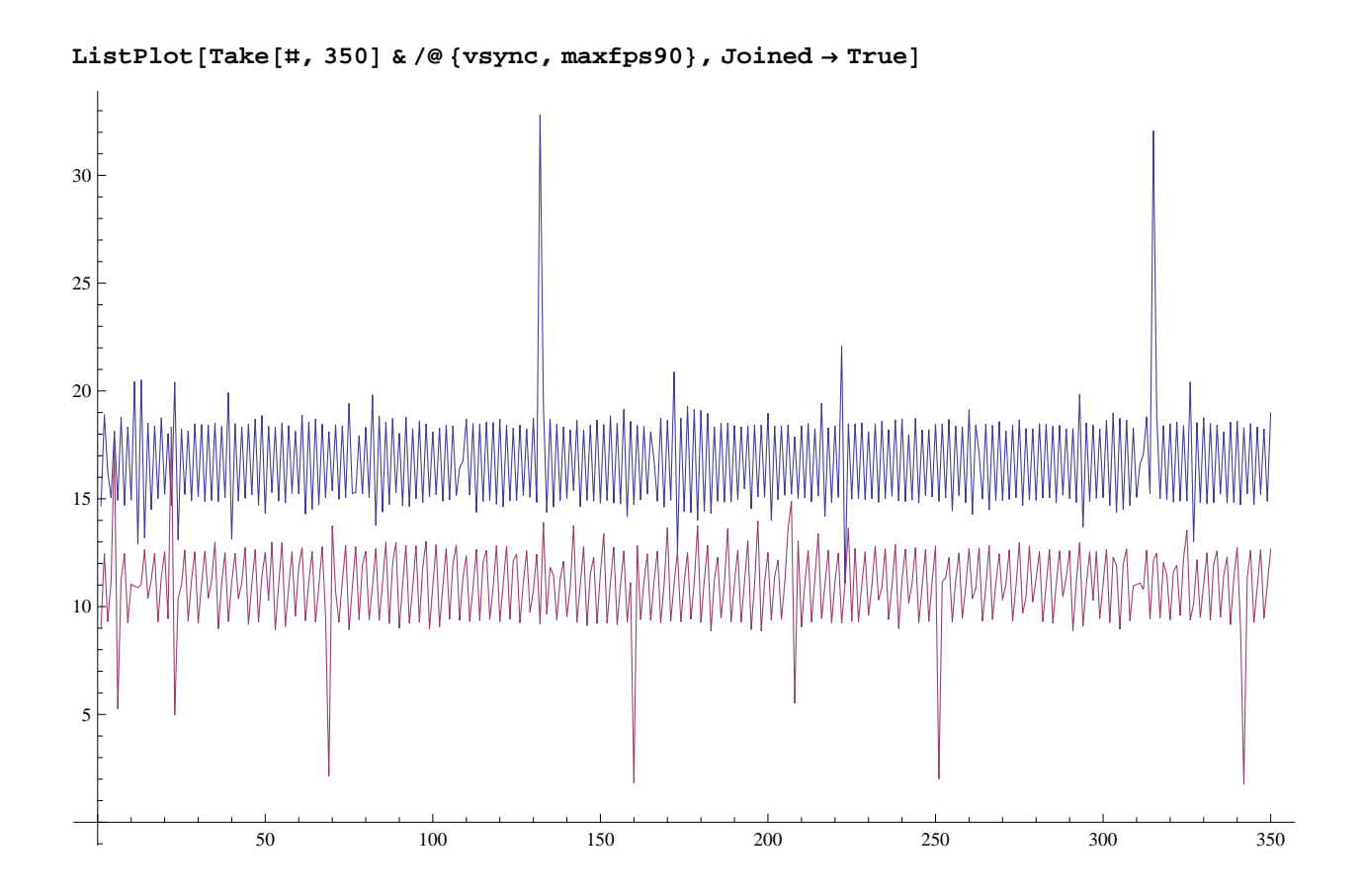